## PyTorch + oneAPI

Lucy Hyde, Sr. Program Manager, PyTorch Foundation August 21, 2023

#### **O Agenda**

- PyTorch Foundation
- Overview
- Members
- PyTorch 2.0
  - Generative Al
  - Parallelism
- Join us!

## PyTorch Foundation

#### **Overview**

A powerful and developer-centric approach to deep learning. Its flexibility, efficiency, and community support make it an ideal choice for constructing and training machine learning models.

- → User friendly interface
- → Interoperability and integration within Python ecosystem
- → Flexibility simplifies development process and facilities easier debugging
- → On the fly definition and modification of your models

#### **O PyTorch Foundation Members**

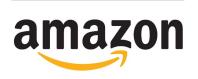

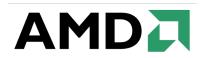

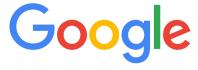

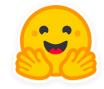

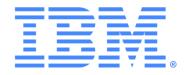

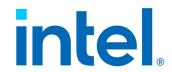

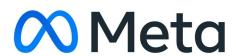

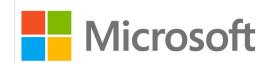

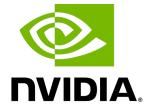

#### **Output** PyTorch Major Milestones

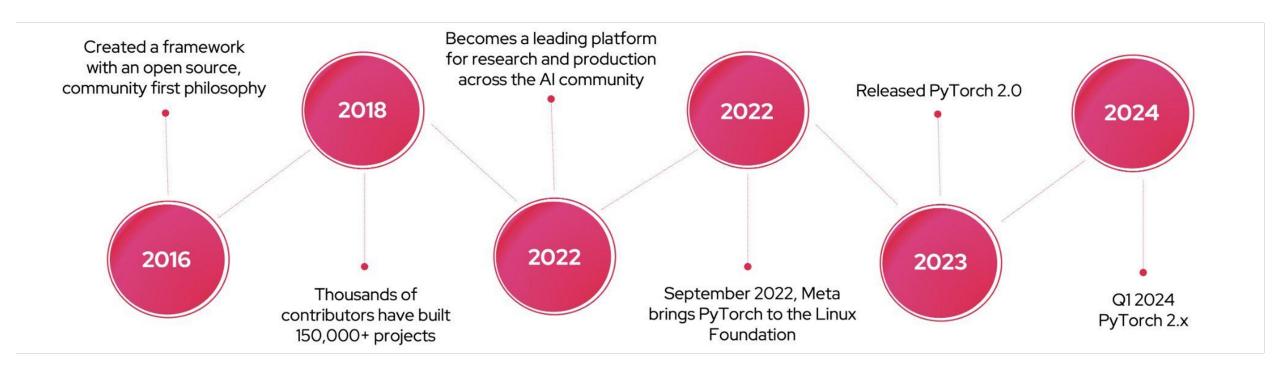

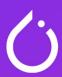

#### FIRST SIX MONTHS OF THE PYTORCH FOUNDATION

The number of commits across all repositories increased 36%

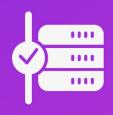

2,315
unique
contributors
in the last 6
months

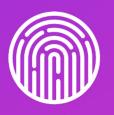

2600k+
users
created their
first post on the
discussion
forum

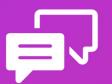

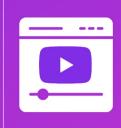

Our YouTube channel boasts

34K followers with 62.6K views in the past month.

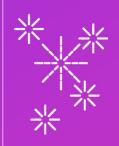

PyTorch 2.0 comprised of 4,500+ commits and 400 contributors

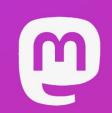

The Pytorch
Mastodon
account has
attracted
1,200
followers

The number of new community members contributing is **up by 18%** 

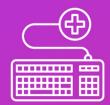

Total technical contributions have increased 23%

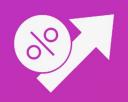

The PyTorch
2022
Conference
hosted
900+
attendees

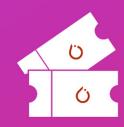

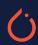

- Work with Dynamic Shapes
- Adapt your models on the fly
- Seamlessly adjust to varying input sizes
- Optimize resource utilization

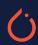

- Flexible developers can unlock new levels of flexibility and adaptability, and tackle complex tasks easily.
- Distributed Supports distributed environments,
- Scalable Seamlessly scale your PyTorch applications across multiple devices and nodes
- Powerful Harness the power of distributed computing to tackle the most challenging problems.

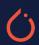

- Pythonic- PyTorch is moving parts from C++ back into Python, making it faster.
- **torch.compile** is the main API for PyTorch 2.0, which wraps your model and returns a compiled model. It is a fully additive feature and 2.0 is 100% backward compatible.
- TorchInductor with Nvidia and AMD GPUs will rely on OpenAl Triton deep learning compiler to generate performant code and hide low level hardware details
- Accelerated Transformers introduce highperformance support for training and inference using a custom kernel architecture for scaled dot product attention (SPDA).

### PyTorch + Generative Al

#### ( Accelerated Generative Al Diffusion Models with 2.0

- Out-of-the-box performance improvement for Generative Diffusion models by using the new torch.compile() compiler
- Optimized implementations of Multihead Attention integrated with PyTorch 2.
  - Compilation and fast attention implementations
    - Optimizations give up to 49% inference speedup relative to the original implementation without xFormers
    - 39% inference speedup relative to using the original code with xFormers depending on the GPU architecture and batch size.
    - Speedup comes without a need to install xFormers or any other extra dependencies

## Parallelism in PyTorch

#### **O PyTorch and Data Parallelism**

- PyTorch provides multiple tools/libraries to enable mixed parallelism in large language models
  - Built-in support for data parallelism through its torch.nn.DataParallel module
  - torch.nn.DataParallelCriterion extends DataParallel module to enable parallelized computations for loss functions
  - Parallelize arbitrary operations across multiple GPUs or devices using torch.nn.parallel\_apply
- Custom parallelization techniques, including data/model partitioning, independent computations, synchronization, communication/aggregation, and parameter updates
- Simplifies the process of parallelizing computations across multiple GPUs
- Utilizes the available hardware resources to produce faster training times and improved performance

#### (i) Introducing PiPPy: Pipeline Parallelism

- <u>PiPPy</u> aims to provide a framework for pipeline parallelism in PyTorch by allowing a model to be trained on larger datasets than utilizing data parallelism alone
- Pipeline parallelism is a process that speeds up the training of models through the following:
  - Divides the model into a sequence of stages (micro-batches)
  - Runs each stage of the pipeline on a separate GPU
- Current features include:
  - Automatic splitting of model code via torch.fx, enabling user to provide code as-is for parallelization without needing to make substantive changes
  - API for defining pipelined models and runtime system for scheduling/execution of pipeline models
  - Performance optimizations; composability with other parallelism schemes such as data parallelism or tensor splitting model parallelism, support for non-trivial topologies, including skip connections and tied weights/layers
- While new, PiPPy has been used to train LLMs, including Megatron-Turing NLG

#### **Get engaged with the PyTorch Team**

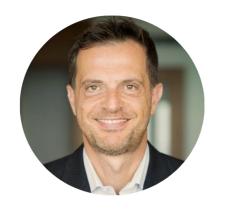

**Dr. Ibrahim Haddad**Executive Director

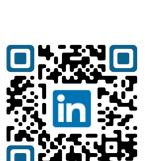

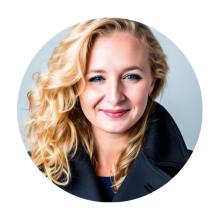

**Lucy Hyde** Sr. Program Manager

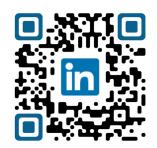

PyTorch.org

PyTorch 2023 Conference

PyTorch 2.0

Twitter/X

LinkedIn

# PyTorch Conference 2023

October 16 - 17 | San Francisco, CA | #pytorchconf

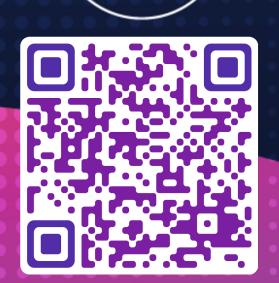

## O PyTorch